# SDM4 in R: Linear Regression (Chapter 7)

Nicholas Horton (nhorton@amherst.edu) and Sarah McDonald

June 13, 2018

## Introduction and background

This document is intended to help describe how to undertake analyses introduced as examples in the Fourth Edition of *Stats: Data and Models* (2014) by De Veaux, Velleman, and Bock. More information about the book can be found at http://wps.aw.com/aw\_deveaux\_stats\_series. This file as well as the associated R Markdown reproducible analysis source file used to create it can be found at http://nhorton.people.amherst.edu/sdm4.

This work leverages initiatives undertaken by Project MOSAIC (http://www.mosaic-web.org), an NSF-funded effort to improve the teaching of statistics, calculus, science and computing in the undergraduate curriculum. In particular, we utilize the mosaic package, which was written to simplify the use of R for introductory statistics courses. A short summary of the R needed to teach introductory statistics can be found in the mosaic package vignettes (http://cran.r-project.org/web/packages/mosaic). A paper describing the mosaic approach was published in the *R Journal*: https://journal.r-project.org/archive/2017/RJ-2017-024.

## Chapter 7: Linear Regression

#### Section 7.1: Least squares: the line of best fit

Figure 7.2 (page 183) displays a scatterplot of the Burger King data with a superimposed regression line.

```
library(mosaic)
library(readr)
options(digits = 3)
BK <- read_csv("http://nhorton.people.amherst.edu/sdm4/data/Burger_King_Items.csv")
names(BK)</pre>
```

```
## [1] "Item" "Servingsize" "Calories" "Fatcal" "Fat"
## [6] "Sat" "Transfat(g)" "Chol(mg)" "Sodium(mg)" "Carb(g)"
## [11] "Fiber(g)" "Sugar(g)" "Protein"
gf_point(Fat ~ Protein, ylab = "Fat (gm)", xlab = "Protein (gm)", data = BK) %>%
gf_lm()
```

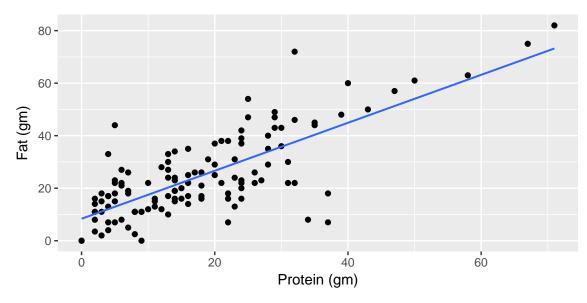

We can calculate the residual for a particular value with 31 grams of protein.

BKmod <- lm(Fat ~ Protein, data = BK)
BKfun <- makeFun(BKmod)
BKfun(31) # predicted value for a item with 31 grams of protein</pre>

## ## 1 ## 36.7

#### Section 7.2 The linear model

coef(BKmod)

## (Intercept) Protein ## 8.372 0.913

BKfun(0)

## 1 ## 8.37

```
BKfun(32) - BKfun(31)
```

## 1 ## 0.913

Section 7.3 Finding the least squares line

```
sx <- sd(~ Protein, data = BK)
sx</pre>
```

```
## [1] 13.5
sy <- sd(~ Fat, data = BK)
sy
## [1] 16.2
r <- cor(Protein ~ Fat, data = BK)
r # same as cor(Fat ~ Protein)!
## [1] 0.761
r*sy/sx
## [1] 0.913
coef(BKmod)[2]
## Protein
## 0.913</pre>
```

#### Section 7.4 Regression to the mean

#### Section 7.5 Examining the residuals

Figure 7.5 (page 193) displays the scatterplot of residuals as a function of the amount of protein. The msummary() function generates a lot of output (much of which won't be familiar).

```
gf_point(resid(BKmod) ~ Protein, type = c("p", "r"), data = BK) %>%
gf_lm()
```

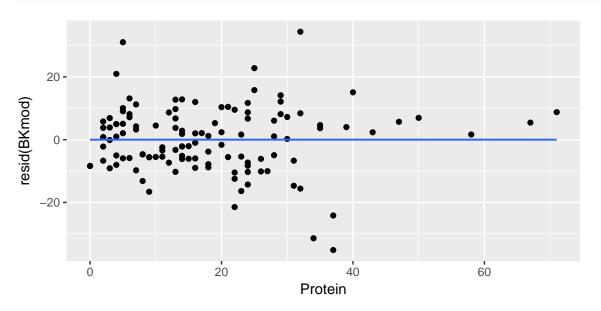

msummary(BKmod)

## Estimate Std. Error t value Pr(>|t|)
## (Intercept) 8.3720 1.5991 5.24 7.1e-07 \*\*\*
## Protein 0.9134 0.0712 12.84 < 2e-16 \*\*\*
##
##
## Residual standard error: 10.6 on 120 degrees of freedom
## Multiple R-squared: 0.579, Adjusted R-squared: 0.575
## F-statistic: 165 on 1 and 120 DF, p-value: <2e-16</pre>

The residual standard error of 10.6 grams matches the value reported on page 194.

Section 7.6 R-squared: variation accounted for by the model

rsquared(BKmod)

## [1] 0.579

Section 7.7 Regression assumptions and conditions